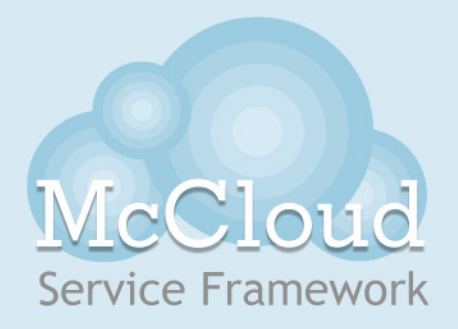

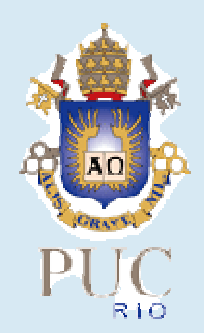

#### **Monte Carlo Service in Windows Azure**

#### **Rafael Nasser** <rnasser@inf.puc-rio.br>

**Karin Breitman** <karin@inf.puc-rio.br>**Hélio Lopes** <lopes@inf.puc-rio.br>

Cloud Futures 2012 Berkeley, CaliforniaMay 2012

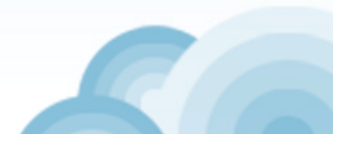

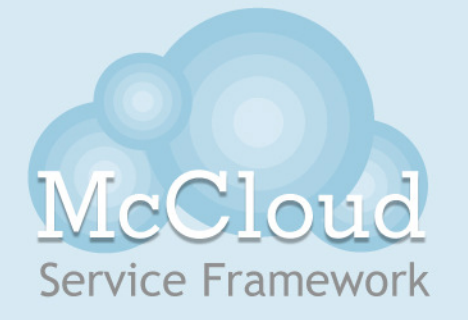

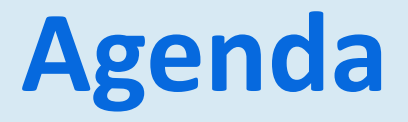

- • Introducing you to **McCloud** Service Framework, *the easiest way to develop Monte Carlo simulations in the cloud!*
- •Demonstrate **two different** implementations with **McCloud**;
- •One in **mathematical** filed with simulations written in **C#;**
- • And the other, in **mechanical engineering** area in **Matlab technology**.

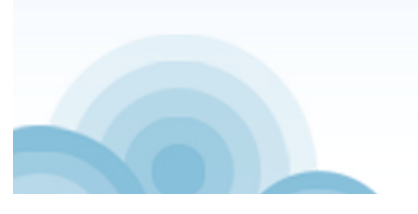

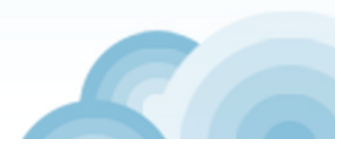

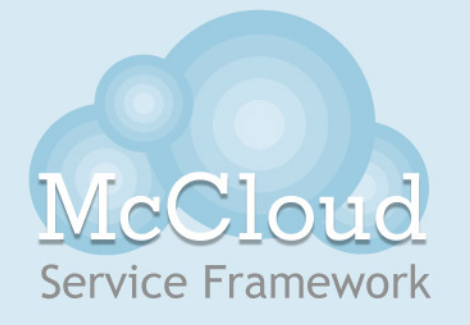

## **Monte Carlo**

- **MC** is a statistical method to **approximate solutions** of problems;
- It is very useful in a wide range of fields;
- In reality **MC** simulations work out an experiment several times using **random numbers** as input to describe the statistical behavior of a problem;
- • The **higher the number of samples** on **MC**, **better is the approximation**;
- $\bullet$  Subsequently, **MC** has a large demand on **computational resources**, but on the other hand, it is **easy to parallelize** samples;
- $\bullet$ Which makes it an excellent candidate to **go to the cloud**.

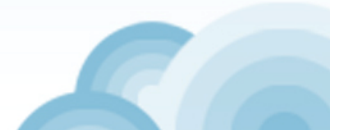

## **Service Framework**

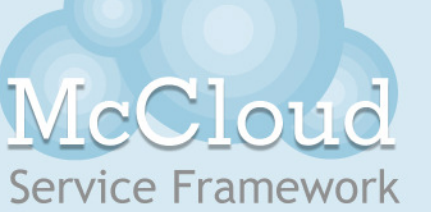

McCloud we proposed a framework to develop simulation services

#### • **Why <sup>a</sup> Framework?**

 $\Rightarrow$  Because each problem is particular in its own way. Given that our aim is to allow you to easily and quickly implement the simulation without cloud concerns.

#### • **Why <sup>a</sup> Service?**

 $\Rightarrow$  Because we want Monte Carlo simulation alone to go to the cloud with minimum changes in your application.

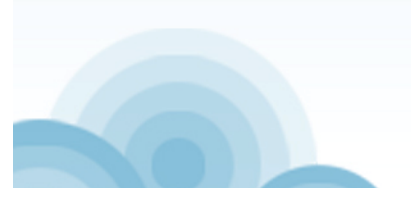

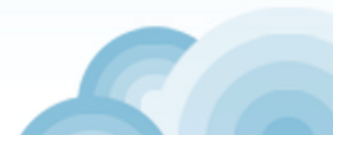

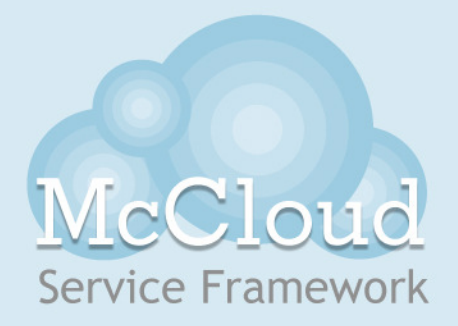

# **Conceptual Architecture**

This solution has been structured in three layers

#### Application

Service Client which can be in any Technology

#### Software as a Service

Monte Carlo Simulation Service implemented with McCloud

#### Platform as a Service

 Cloud platform with all you need in your simulationIt is available in a friendly web page *(complexity are hidden)*

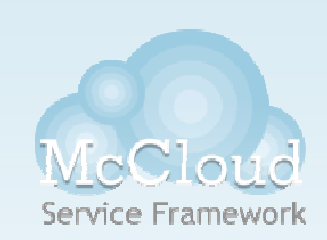

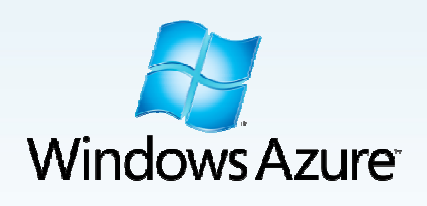

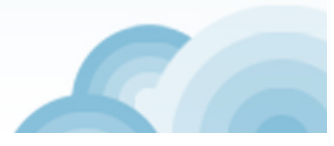

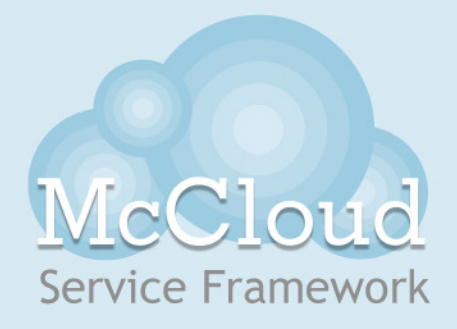

#### **Framework Workflow**

#### **In this demonstration...**

#### **The framework methods are in green**They are available to framework clients.

#### **<sup>★</sup> The framework hotspots are in orange**

They allow the developers to extend the framework.

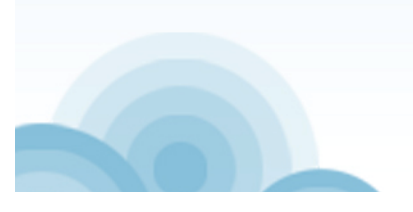

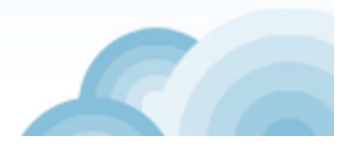

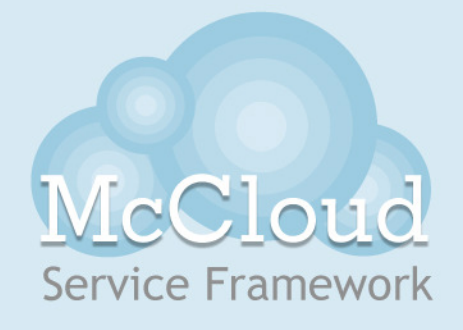

## **Framework Workflow**

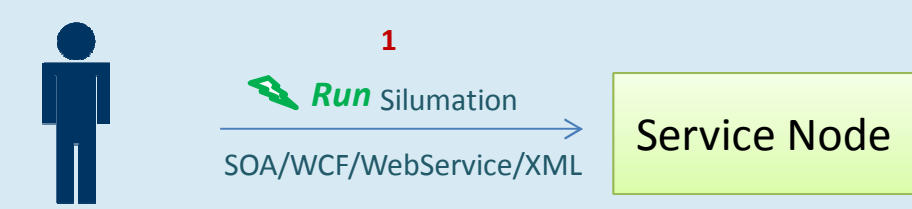

#### **Client Application**

*1. Let*´*s imagine an application requesting a simulation to proposed framework*

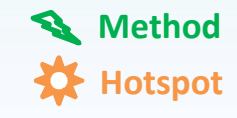

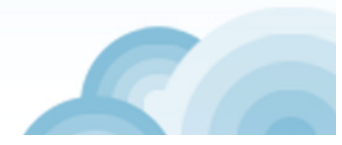

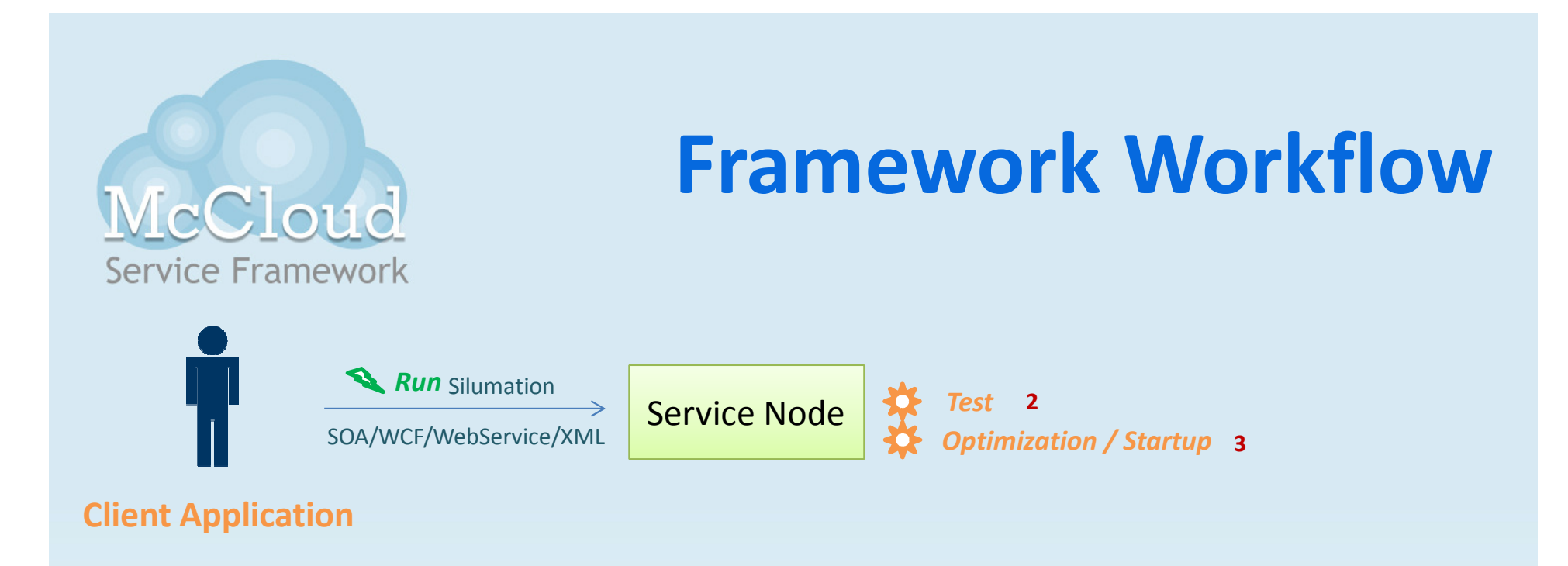

*2. The arguments of this simulation are tested according to the "test" hotspot*

*3. And we estimated and got an optimal configuration to execute the simulation according to the "optimization" hotspot, possible starting new Azure worker nodes, running the "startup" hotspot to configuration each node*

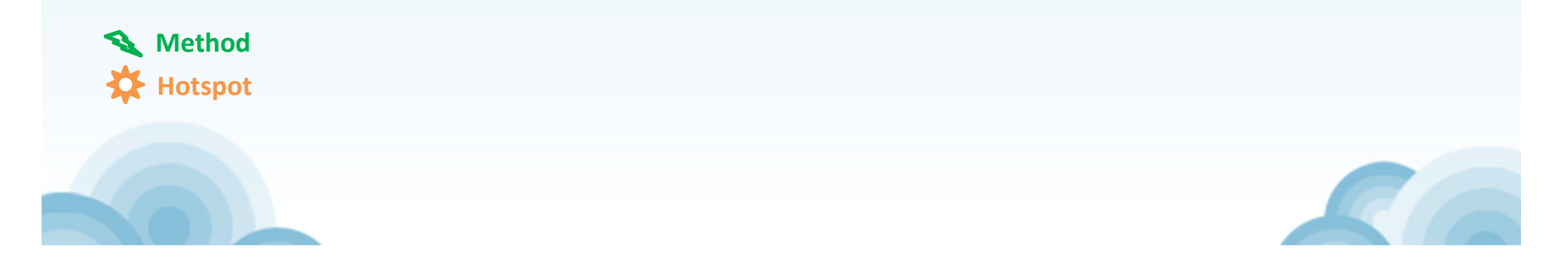

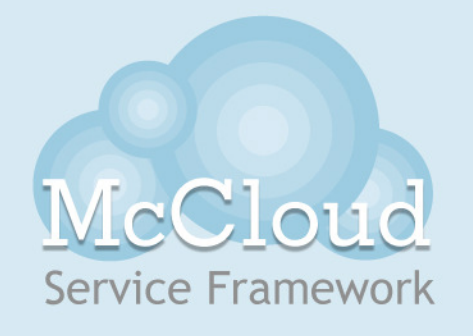

## **Framework Workflow**

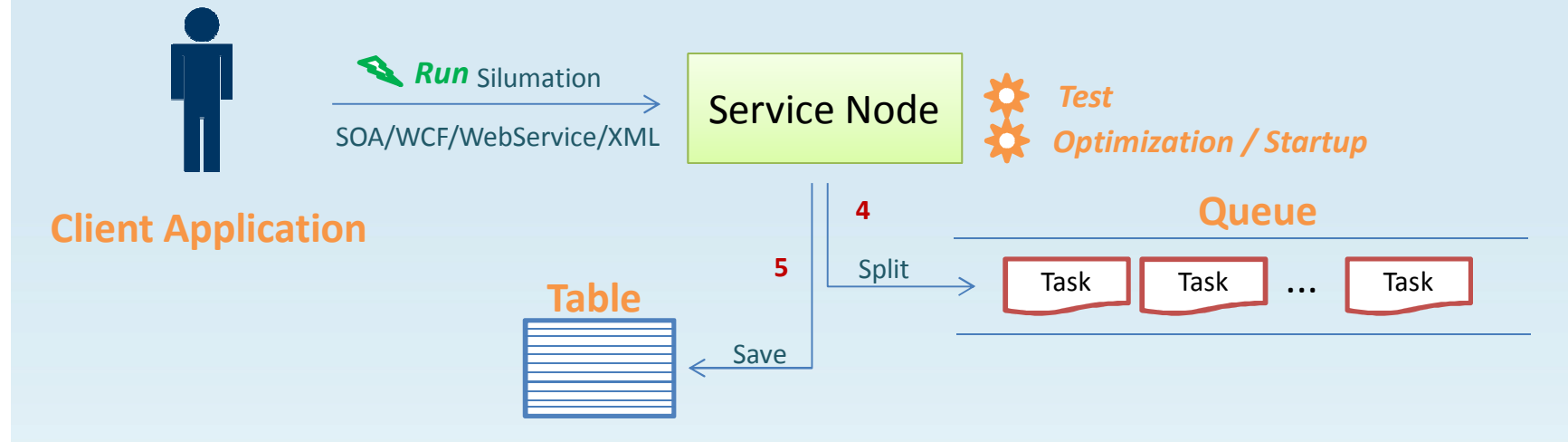

*4. The simulation has been split in tasks according to an ideal number of tasks estimated. The tasks are saved in the queue*

*5. The arguments of this simulation are saved onto the table*

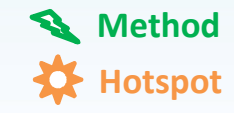

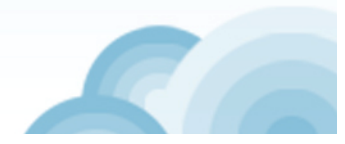

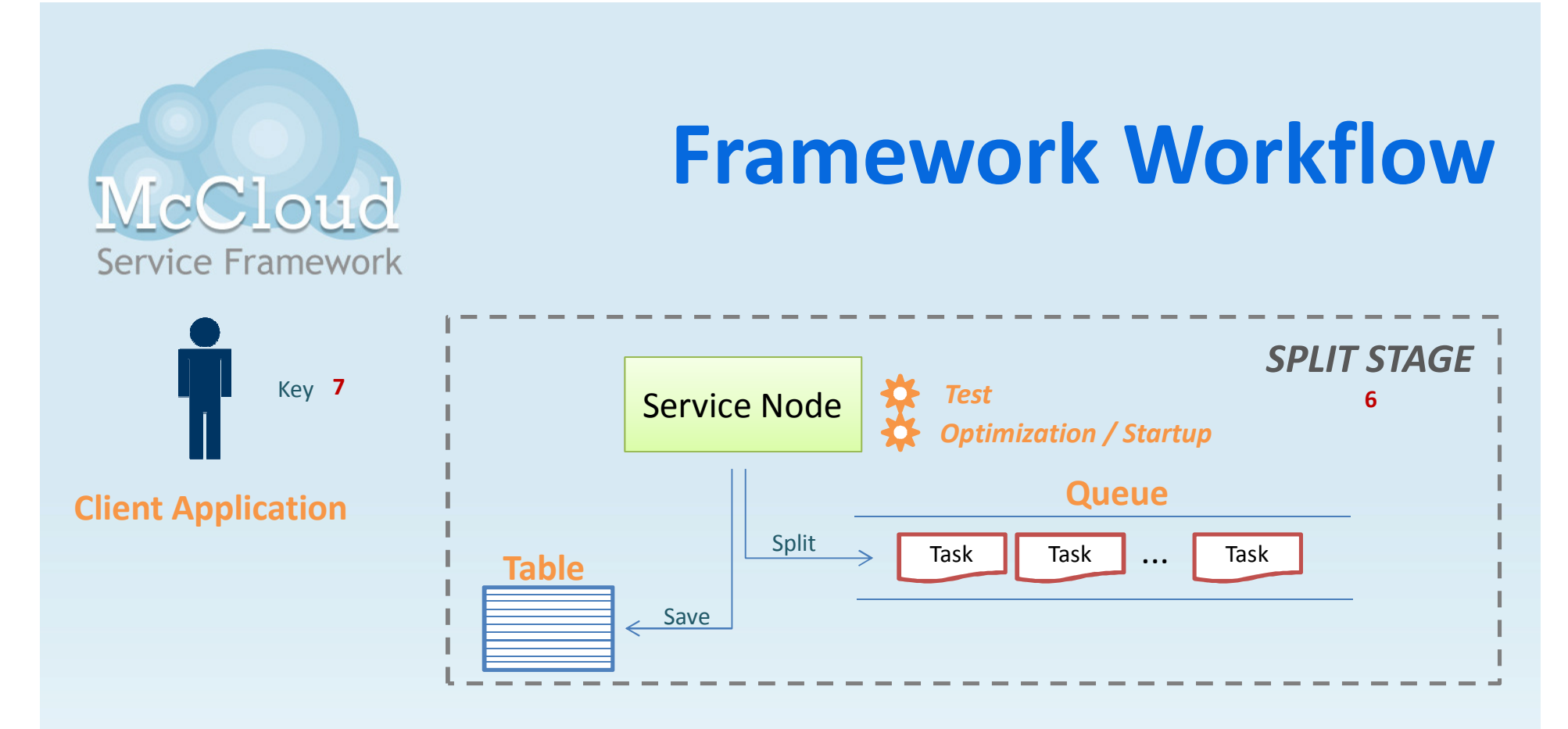

*6. This part of workflow we called SPLIT STAGE*

*7. In the end of stage the client receive a key to identify this simulation*

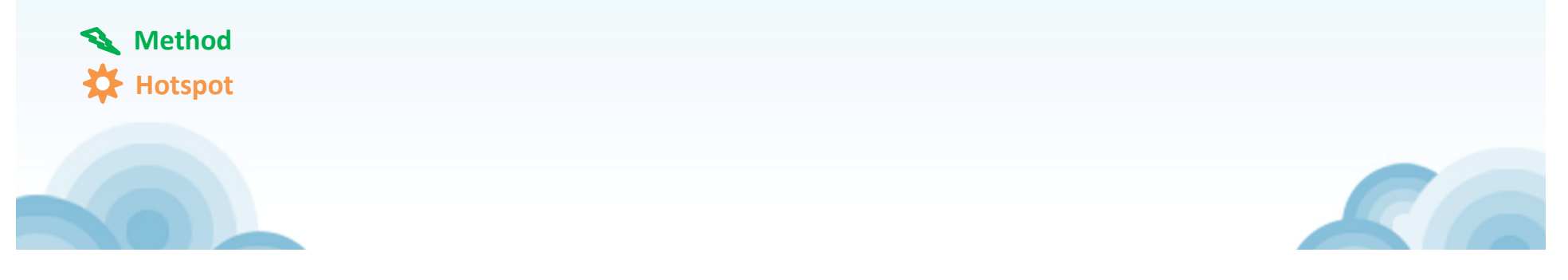

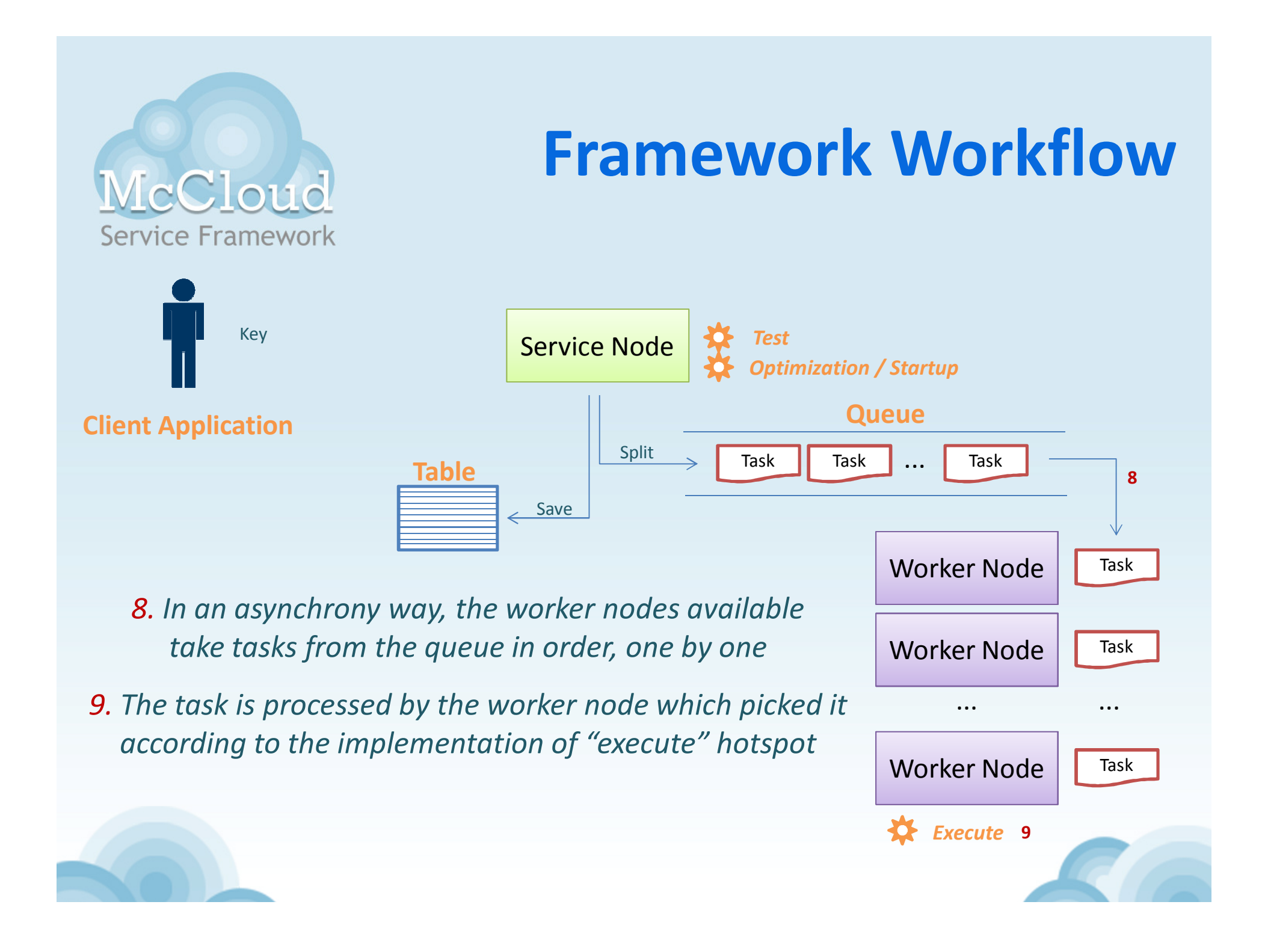

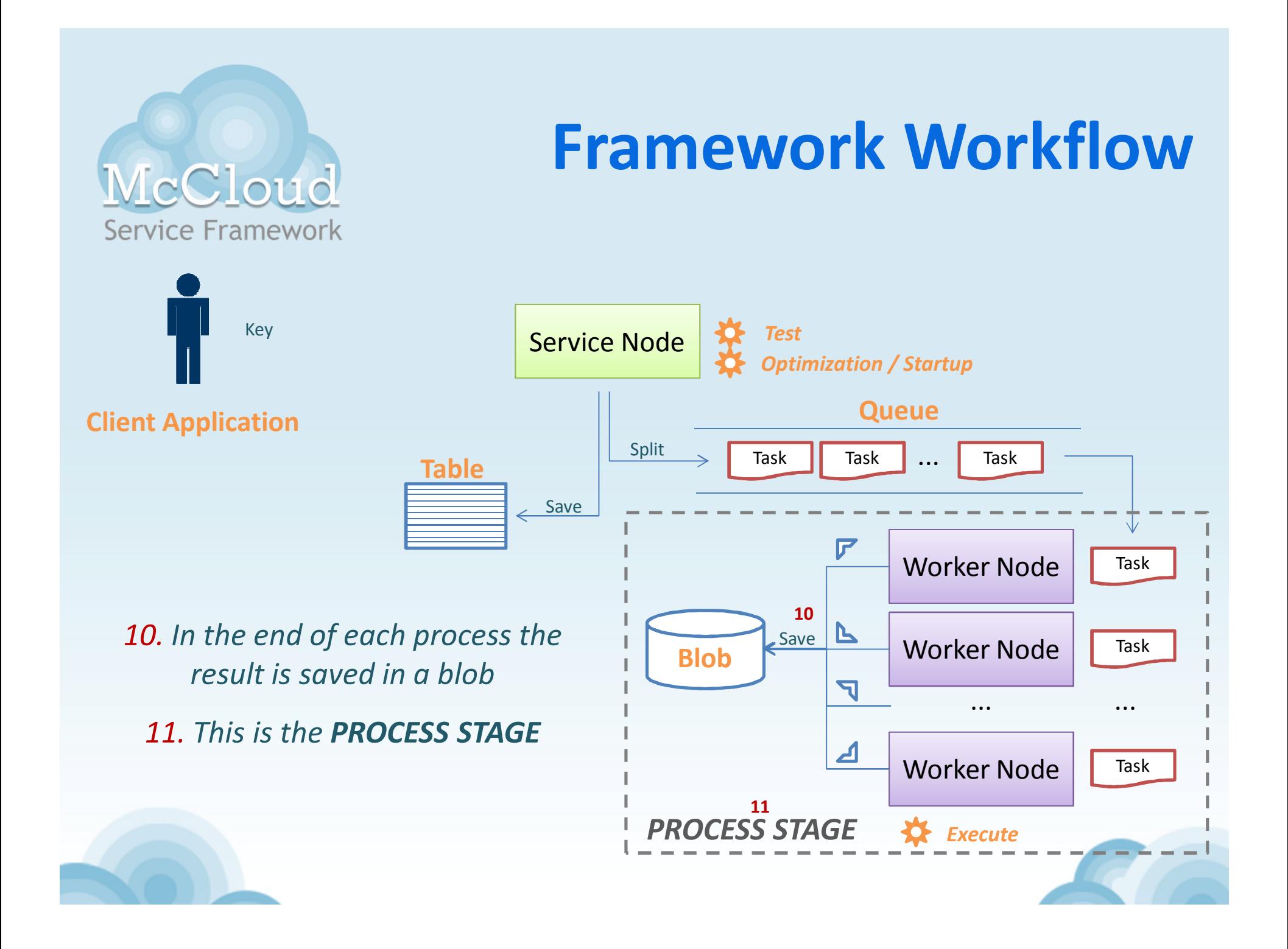

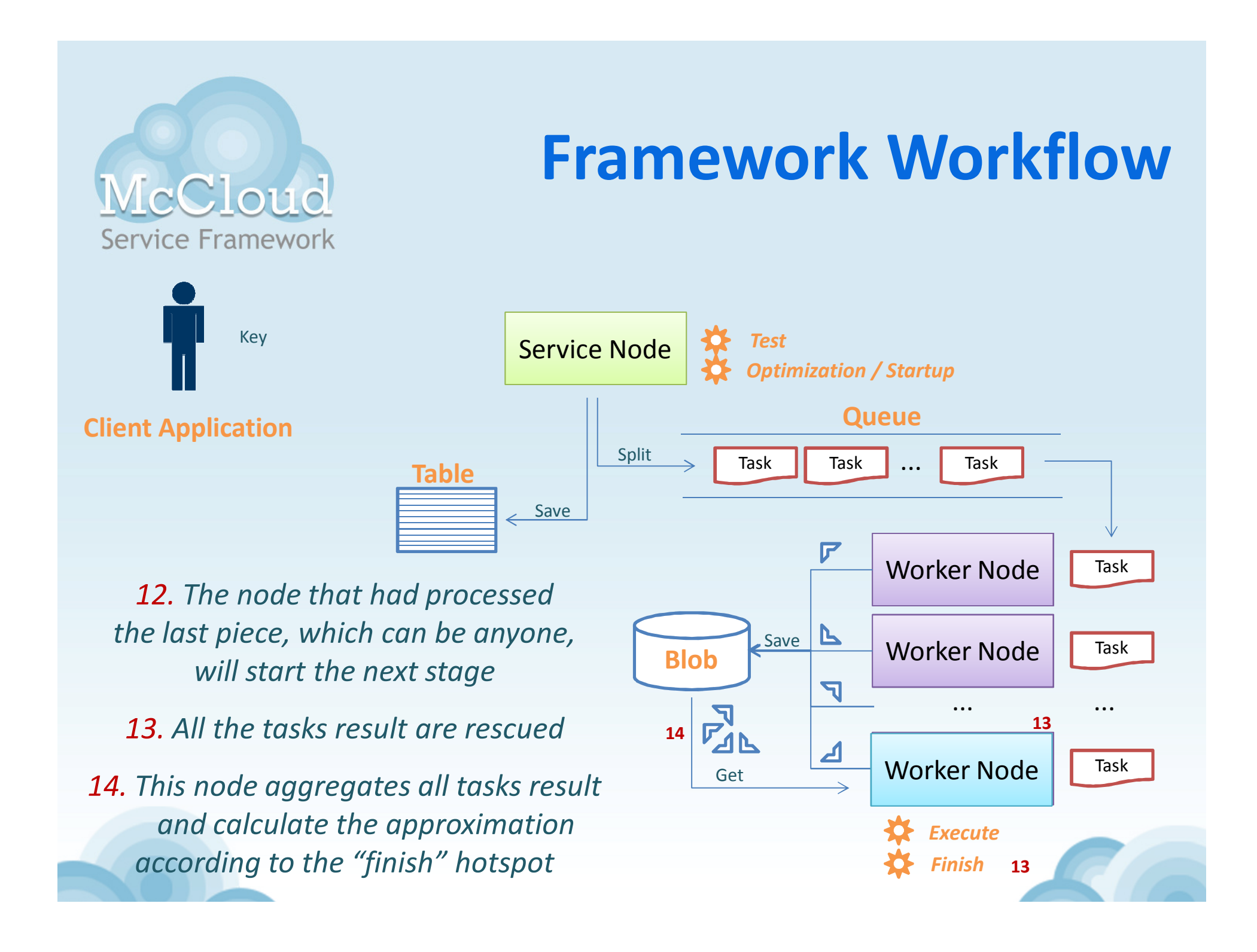

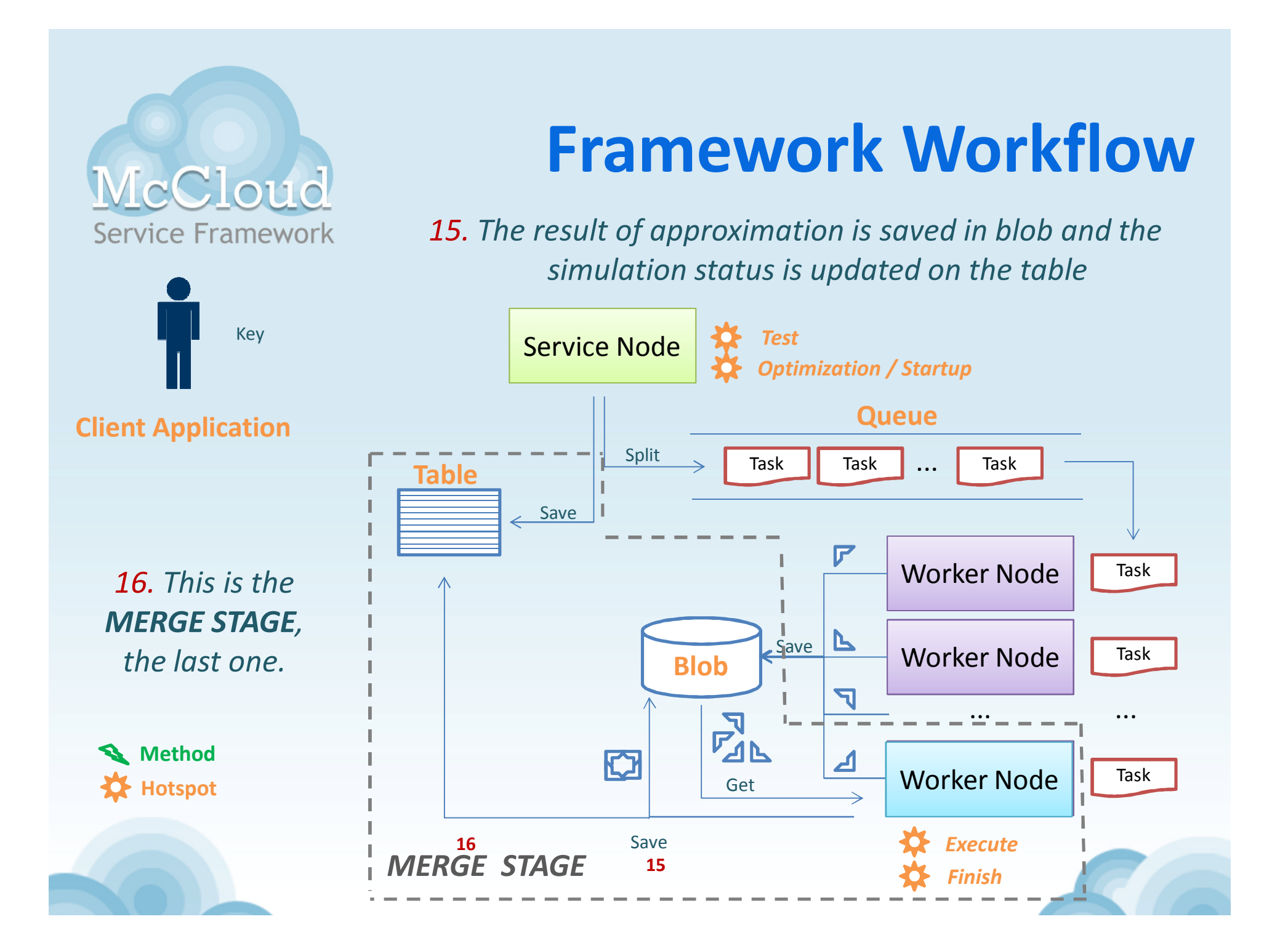

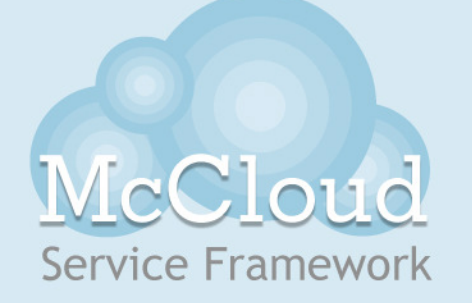

## **Framework Workflow**

 *17. At any time the client can check the status of simulation with "Check" method using the simulation key;*

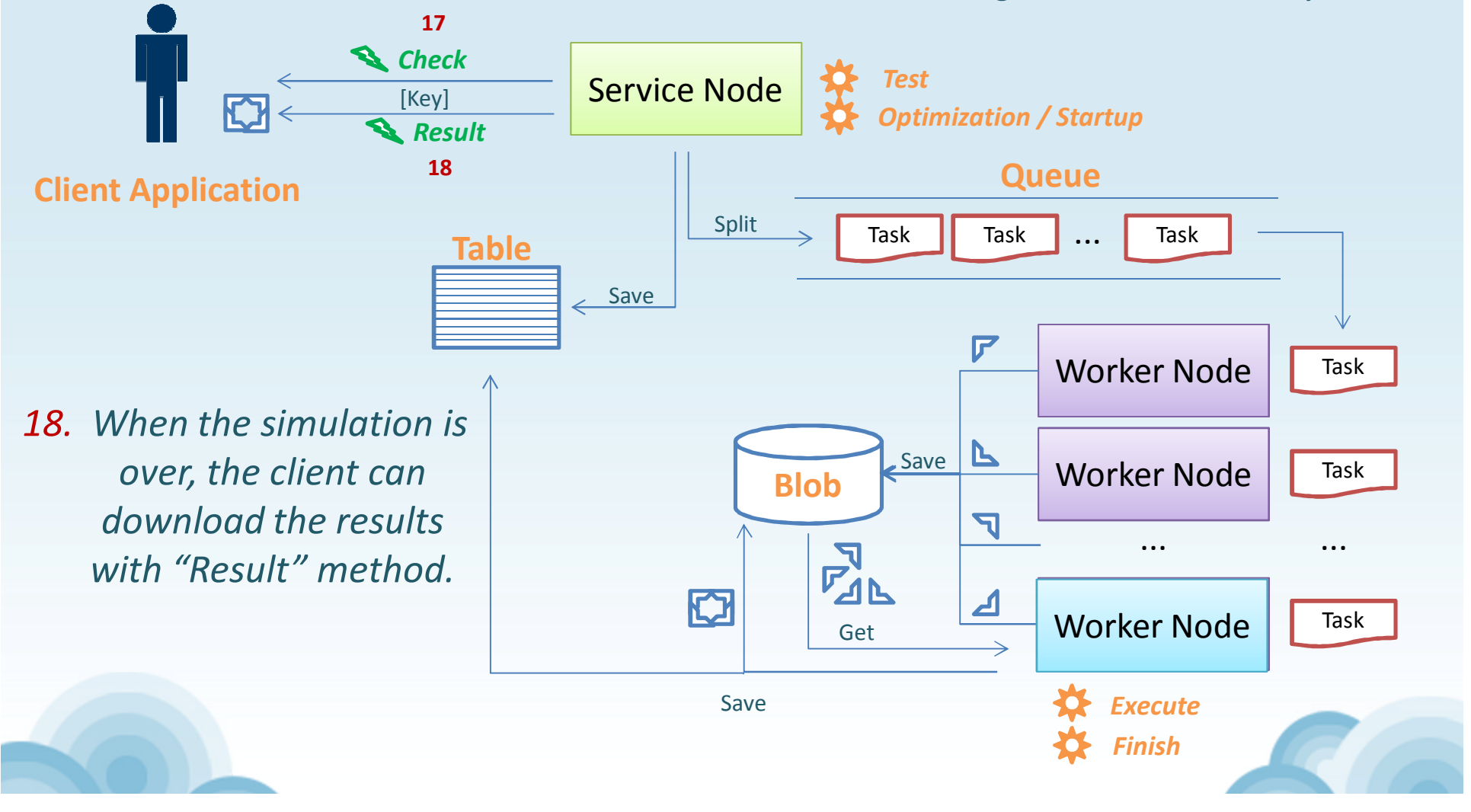

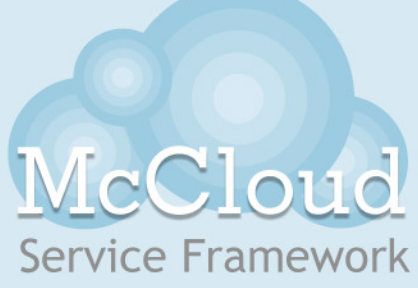

#### **Framework Methods**

The three methods available in the framework are

/// <summary> /// Runs this simulation in the cloud /// </summary> /// <param name="n">Total samples you want in this simulation</param> /// <param name="codein">Code fragment to use in 'execute' hotspot</param> /// <param name="codeout">Code fragment to use in 'finish' hotspot</param> /// <param name="npt">Maximum samples by task</param> /// <returns>One key to identify this simulation</returns> [OperationContract] string Run(double n, string codein, string codeout, double npt);  $111$  <summary> /// Checks the status of this simulation  $111 \leq$ /summary> /// <param name="key">One key to identify one simulation</param> /// <returns>Status of this simulation</returns> [OperationContract] string Check(string key); /// <summary> /// Gets link to download result of this simulation  $111 \leq$ /summary> /// <param name="key">One key to identify one simulation</param> /// <returns>Link to download the result</returns> [OperationContract] string Result(string key);

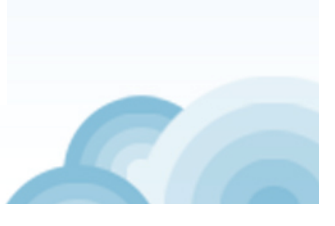

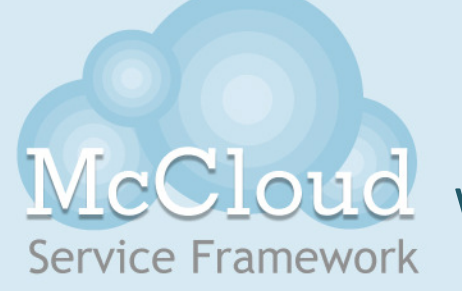

K.

## **Framework Hotspots**

With this framework you must implement hotspots only and the framework looks after everything else for you

#### The main framework hotspots are implemented extending the class **McHotspot**.

#### namespace McHotspoot

#### public interface McHotspotI

/// <summary>

#### /// Generates samples of one task

 $111 \times$ /summary>

- /// <param name="key">Key genereted on 'Run' method</param>
- /// <param name="n">Total samples of this task difined by framework</param>
- /// <param name="index">Index of this task defined by framework</param>
- /// <param name="codein">Same code fragment received on 'Run' method</param>
- /// <param name="message">Returns message log to framework</param>
- /// <returns>String with task results processed</returns>

string execute(string key, double n, double index, string codein, out string message);

```
/// <summary>
```
/// Calculates the approximation of simulation

 $111 \times$ /summary>

- /// <param name="key">Key genereted on 'Run' method</param>
- /// <param name="n">Total samples received on 'Run' method</param>
- /// <param name="r">File address with all tasks results</param>
- /// <param name="codein">Same code fragment received on 'Run' method</param>
- /// <param name="codeout">Same code fragment received on 'Run' method</param>
- /// <param name="message">Returns message log to framework</param>
- /// <returns>String with simulation approximation calculated</returns>

string finish(string key, double n, string r, string codein, string codeout, out string message);

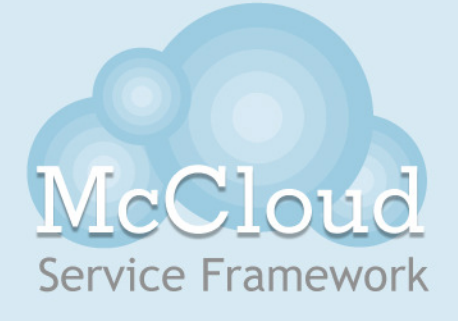

#### **Framework Hotspots**

/// <summary>

/// Tests the parameter received on 'Run' method

 $111 \leq$ /summary>

/// <param name="key">Key genereted on 'Run' method</param>

/// <param name="n">Total samples received on 'Run' method</param>

/// <param name="codein">Same code fragment received on 'Run' method</param>

/// <param name="codeout">Same code fragment received on 'Run' method</param>

/// <param name="npt">Same maximum samples by task received on 'Run' method</param>

/// <returns>Returns a message if a problem comes up</returns>

string test(string key, double n, string codein, string codeout, double npt);

/// <summary>

- /// Estimates the best framework configuration to run this simulation
- $111 \leq$ /summary>
- /// <param name="n">Total samples received on 'Run' method</param>
- /// <param name="codein">Same code fragment received on 'Run' method</param>
- /// <param name="codeout">Same code fragment received on 'Run' method</param>
- /// <param name="npt">Same maximum samples by task received on 'Run' method</param>
- /// <param name="ninstancesadded">Amount of new worker nodes to initialize</param>
- /// <param name="ntasks">Amount of tasks to split this simulation</param>

/// <param name="timeoutInSeconds">Maximum time to wait the execute of task</param> void optimization(double n, string codein, string codeout, double npt,

out double ninstancesadded, out double ntasks, out int timeoutInSeconds);

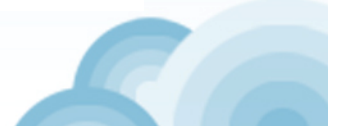

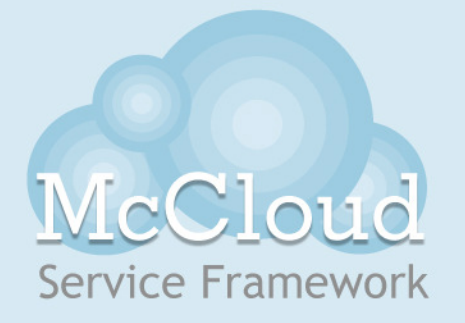

## **Framework Hotspots**

The last hotspot, **startup**, is different...

- $\bullet$  It needs to be implemented writing the Windows command line file **startup.cmd** and updating files to **onstart** container.
- • The framework **runs** this commands and **copies** the files in this container when each node starts.
- • Therefore you can **download** and **install** everything you need to implement the other hotspots supporting **any other technology** insimulations!

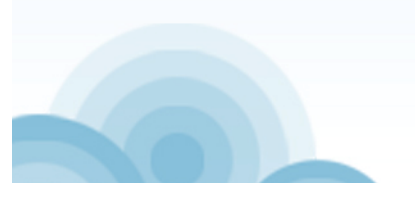

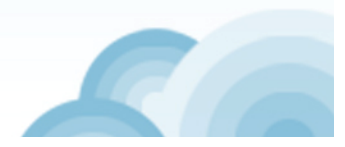

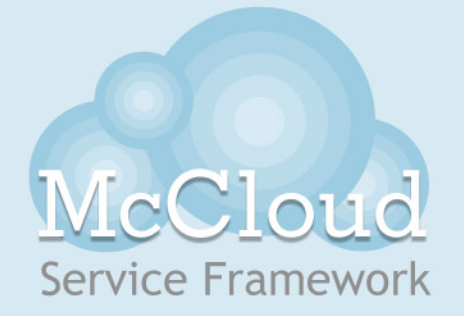

## **Classic Example**

The approximation of  $\pi$  number with Monte Carlo

*It*´*s also easy to see that you can approximate the square and circle area generating many random points inside that.*

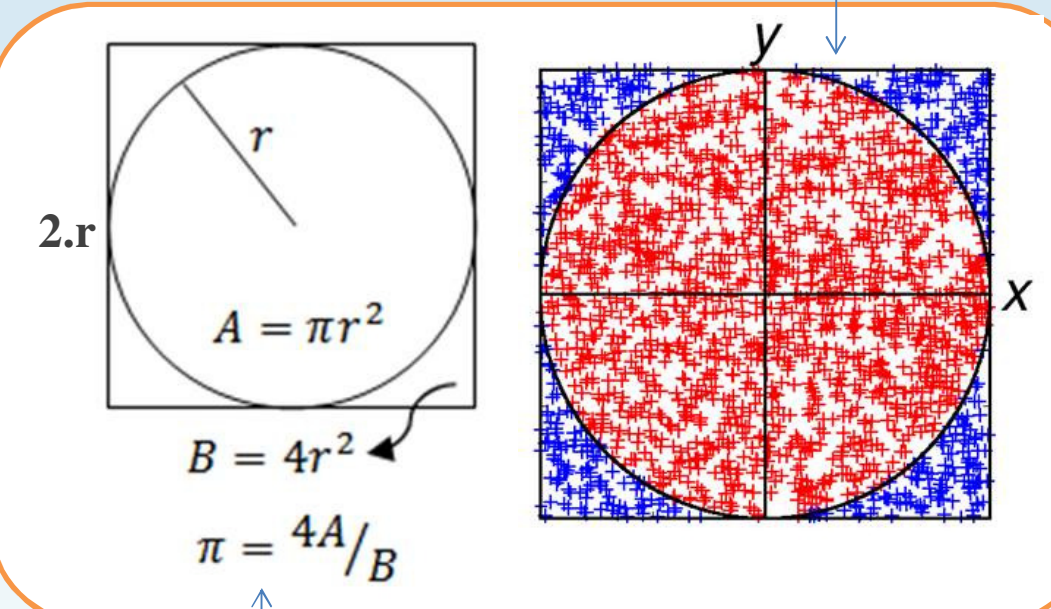

**Consequentially, π can be approximated by:**

**4 x Total of red points Total points generated**

*It*´*s easy to notice that π can be represented by a division of circle area by square area, if one is exactly inside the other.*

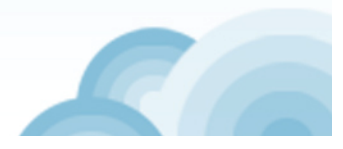

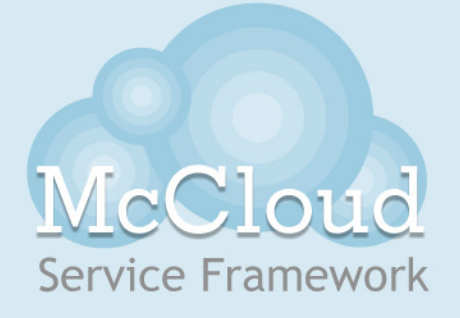

# **Source Code Comparison**

 *With McCloud we implemented a service to run a C# textual code received in codein and codeout of Run method*

#### *Traditional Algorithm*

```
// Initializes System.Random class, using the specified seed value
Random a = new Random(1982);int min = 0; int max = 1; double countYes = 0;
// Generates n samples of points
for (double i = 0; i < n; i++)// Generates randon coordinates (x-y) of one point
    double x = min + (a.NextDouble() * (max - min));double y = min + (a.NextDouble() * (max - min));// Increments the counter if the point inside the circle
    if (Math.Sqrt(Math.Pow(x - 1, 2) + Math.Pow(y - 1, 2)) < 1)countYes++;
€
// Calculates the approximation
return (decimal)4.0 * (decimal)countYes / (decimal)n;
```
*We use Mono CSharp, a free compiler runtime of C#, to run this codes in hotspots.*

*Bear in mind that you must control the seed!***FOOITIONGI AIGOFITNM**<br>
public decimal traditionalAlgorithm(double n)<br>{<br>{<br>double countyes = 0;<br>{ for (double  $i = 0$ ;  $i < n$ ;  $i++)$ Ł double x = min + (a.NextDouble() \* (max - min));<br>double y = min + (a.NextDouble() \* (max - min));<br>if (Math.Sqrt(Math.Pow(x - 1, 2) + Math.Pow(y - 1, 2)) < 1)  $countYes++$ : string  $r = countYes. ToString() + "i";$ *codeout*(Reads a file with all task results (counter)  $Filestream$   $Filestream = new$   $Filestream(r, Filemode.open);$ StreamReader reader = new StreamReader(fileStream); string content = reader. ReadToEnd();  $fileStream.close()$ ; // Garthers the results (points counter)  $string[]$  countYesTask = content.  $split(','')$ ;  $double$  countyes =  $0$ ; for (int i = 0; i < (countYesTask.Length-1); i++) countYes = countYes + double. Parse(countYesTask[i]) // Calculates the approximation  $\frac{1}{\arctan 2}$  pi =  $((\arctan 1)4.0 \cdot (|\arctan 1)|\cdot \arctan 2)$  (decimal)n);  $p_1$ . Tostring  $\odot$  :

**We have done minimal changes to the code!**

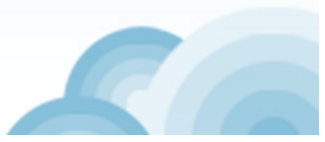

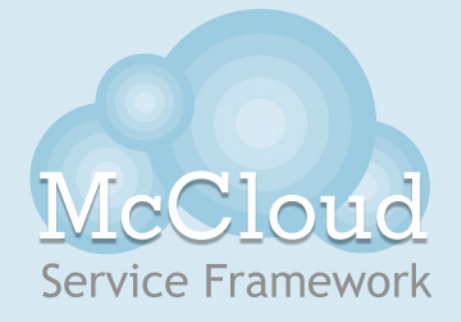

#### **Performance Comparison**

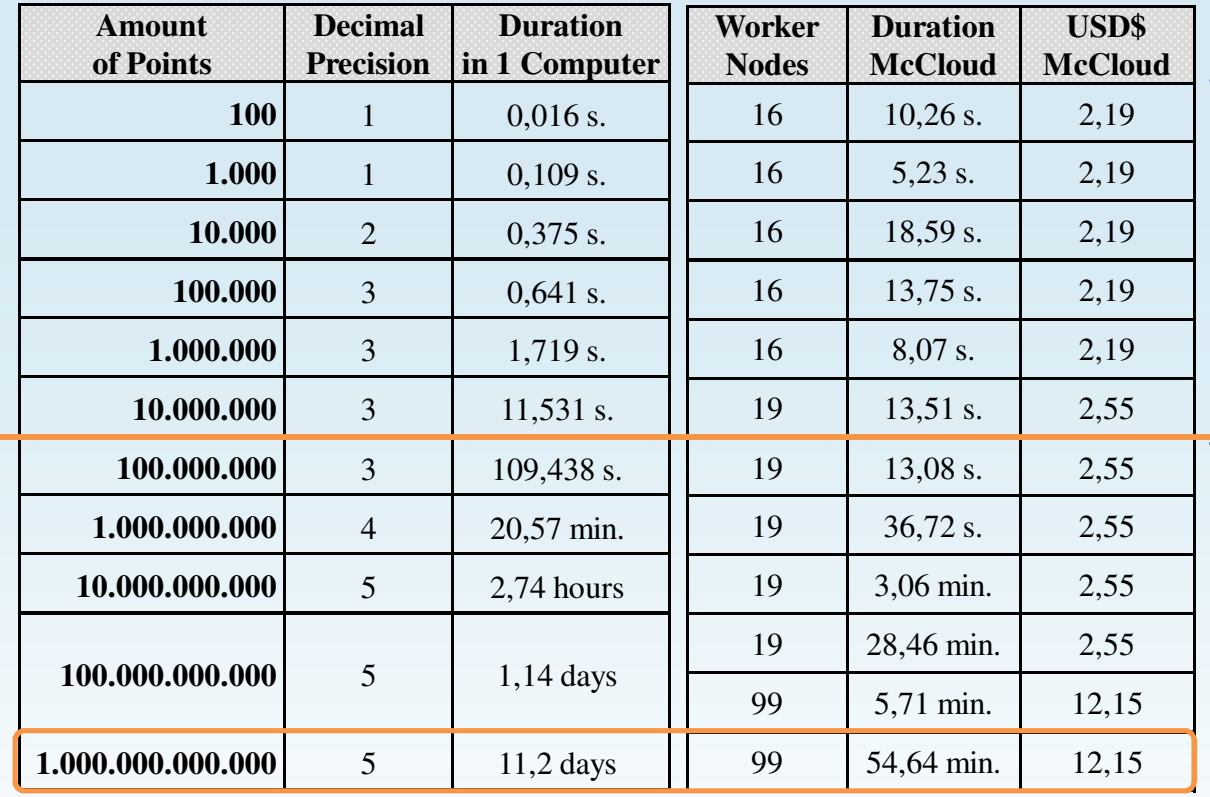

*Working with small amount of points the McCloud isn*´*t a good solution.*

*But, if you want a better precision, McCloud speedup results with insignificant costs*

#### **300 speedup**

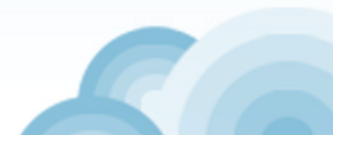

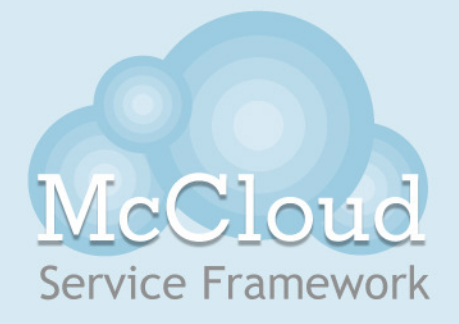

#### **Case Study**

*We apply the framework in a real problem of Mechanical Engineering, the approximation of bar displacement*

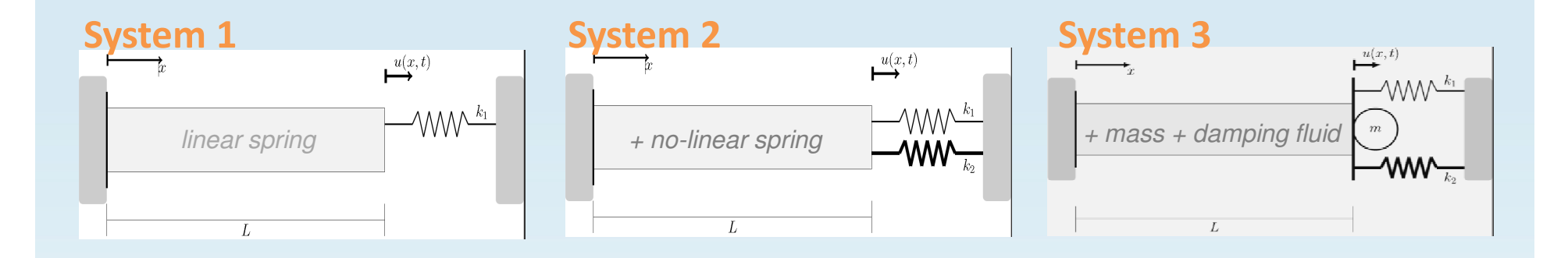

*Thanks to PUC-Rio Mechanical Department.D.Sc. Rubens Sampaio and M.Sc. Americo Cunha . They model equations and program this systems in Matlab executable.*

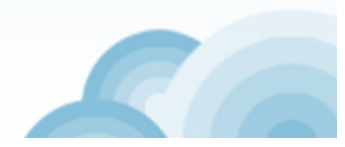

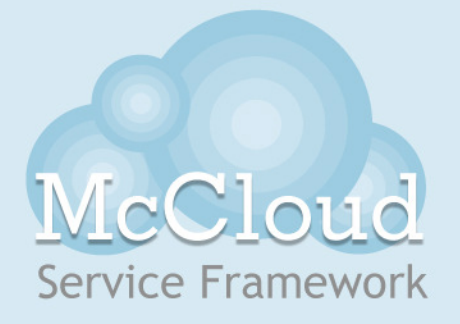

#### **Implementation**

*Contrasting* π example, in this case we can´t run this executable with many samples, because MatLab do an overflow memory.

To solve this, we split it in two pieces, one to generate samples and the other to aggregate samples and calculate the approximation. Similar to what we did in  $\pi$  with codein/codeout. Therefore, we can run more samples...

> *With McCloud we implement a service to run MATLAB executables uploaded in onstart container.*

*Besides, on startup.cmd we download and install the Matlab Compiler Runtime in all nodes to support this technology in Azure.*

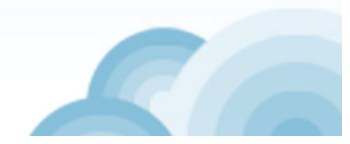

# Cloud **Service Framework**

#### **Performance**

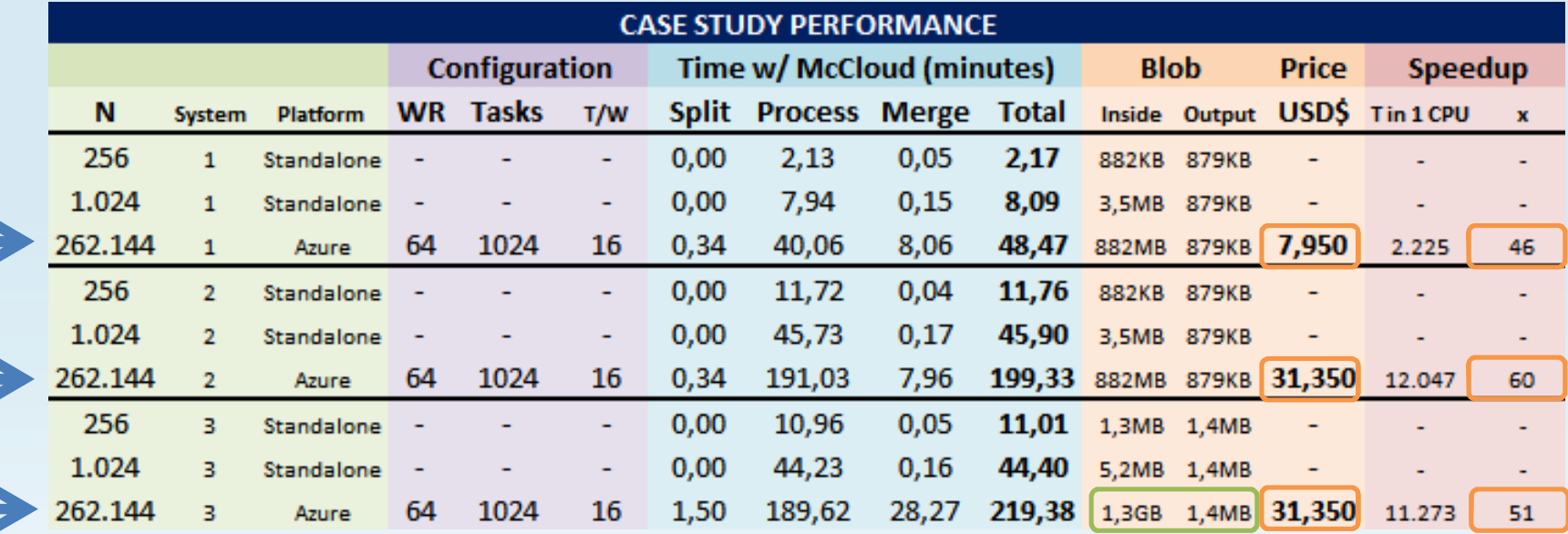

#### 1. With 64 nodes we see a great speedup in all system with low cost;

2. <sup>I</sup>´d like to stress the researchers have never succeed in executing more 1.024 samples (we performed 262.144);

3. As pointed out on this case we have big-data inside the cloud but small outside data transfer.

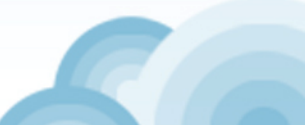

#### **Results**

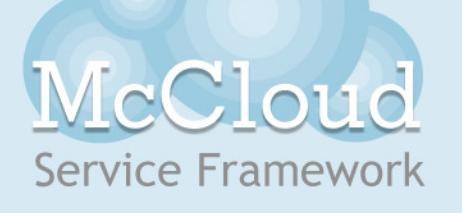

*Graphics of System 3 with 1.024 (left) and 262.144* (right) *samples*

*on right, with more samples, fits better the mean in blue. It represents the more precision ofstandard deviation.*

*Also, the graphic on the right with more density, better represents the statistical behavior of the problem.*

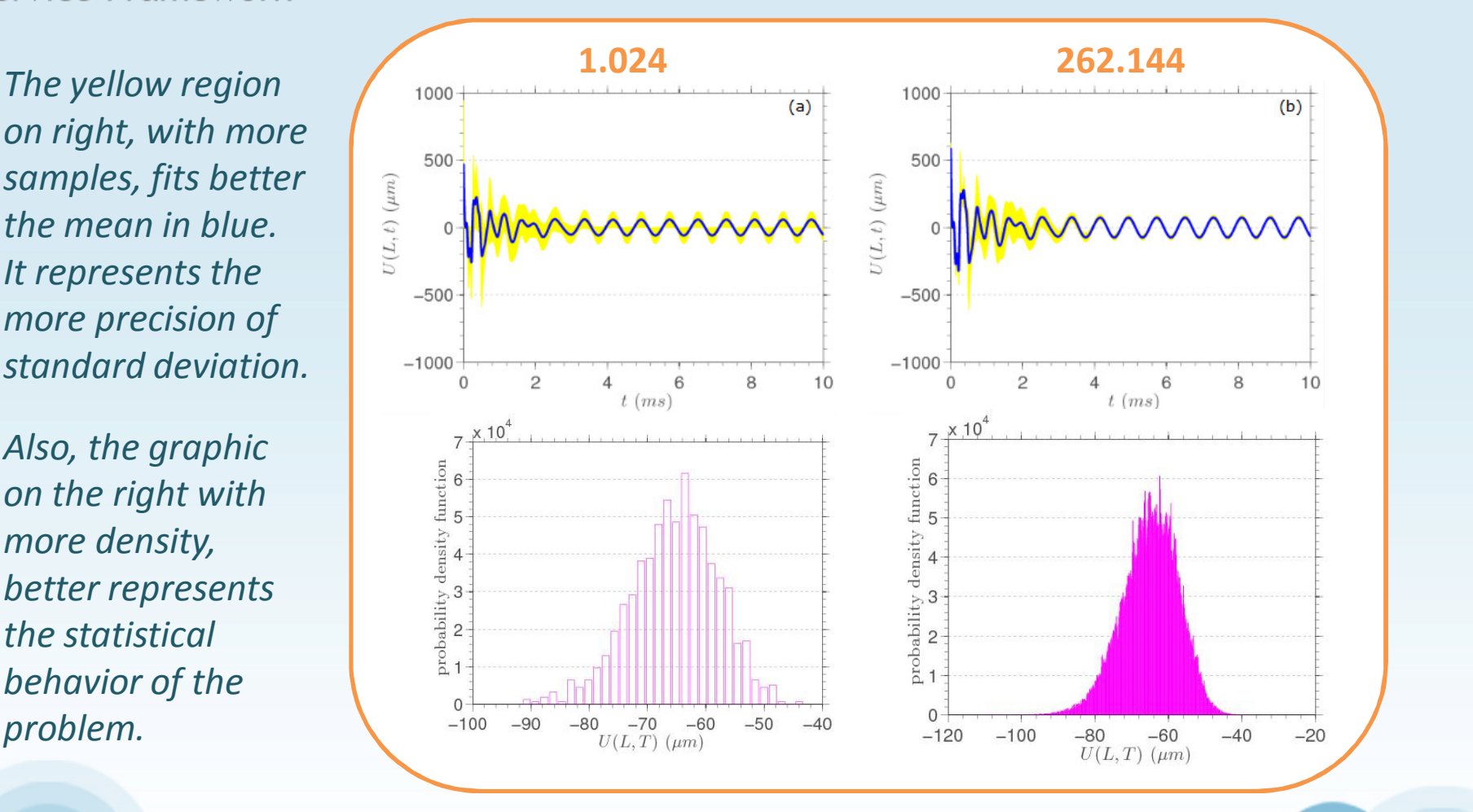

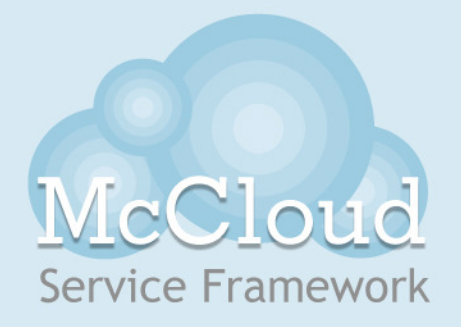

#### **Conclusion**

#### McCloud allow scientists to **scale up** their experiments in the cloud, with **minimal changes**to the code they are used to, with very **low cost**.

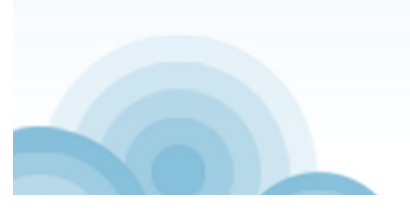

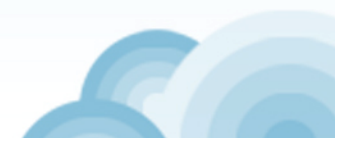

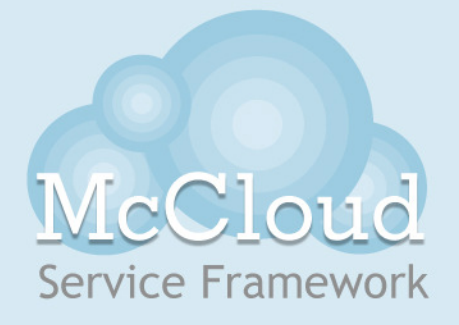

# **GodePlex** Open Source Project Community

# http://mccloud.codeplex.com

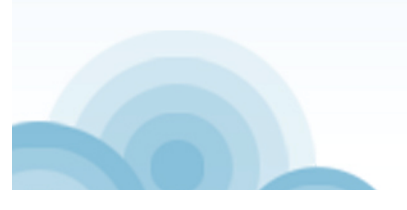

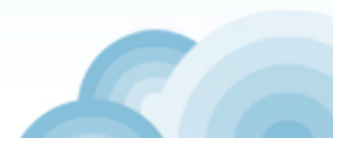

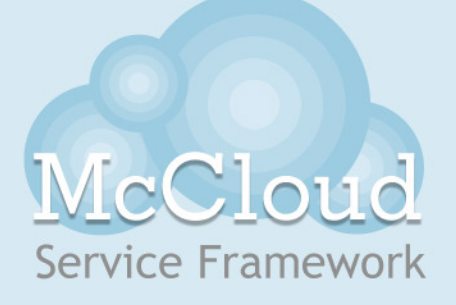

# **Hotspots (C# Textual Code)**

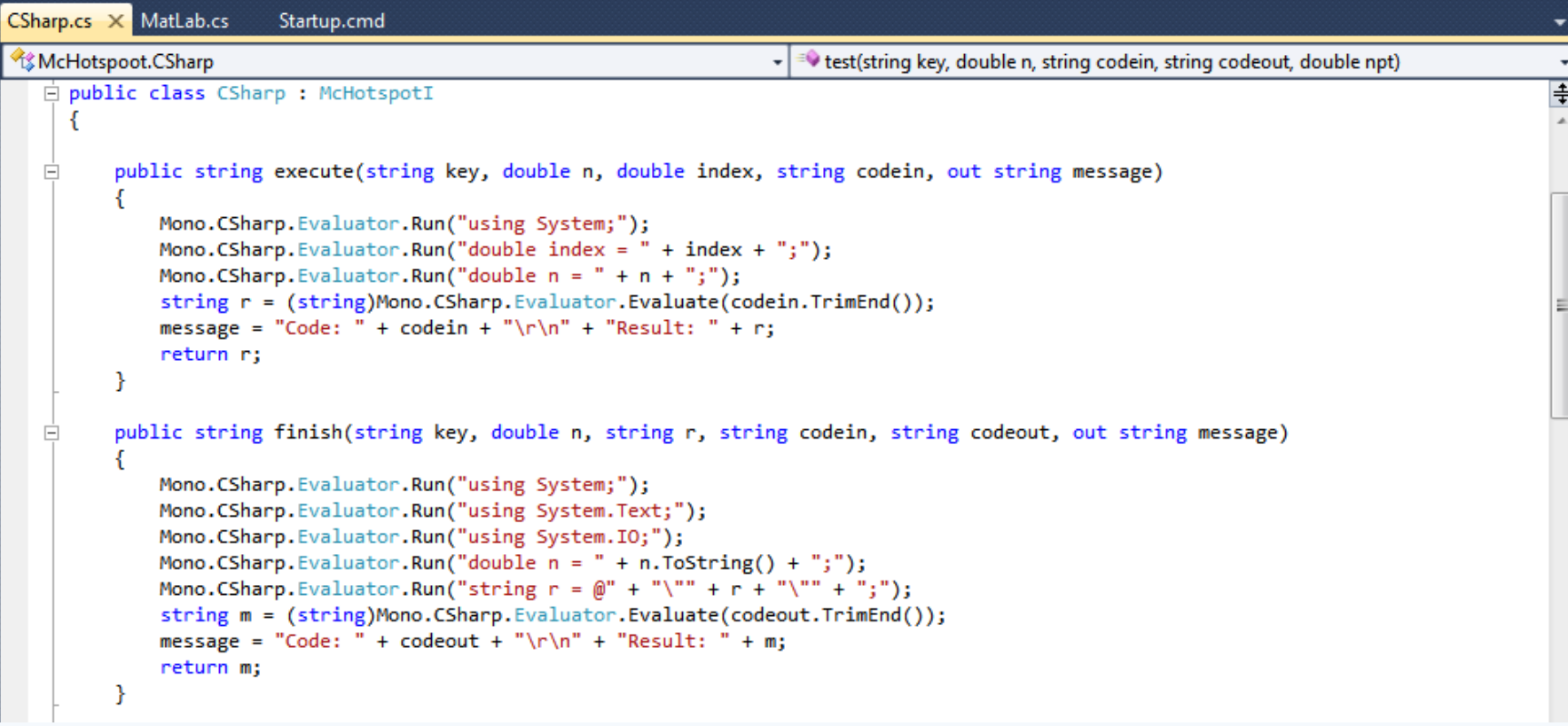

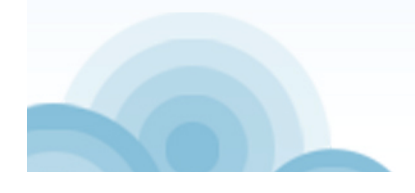

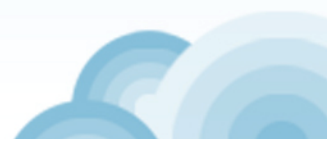

## McCloud Service Framework

## **Hotspots (Matlab)**

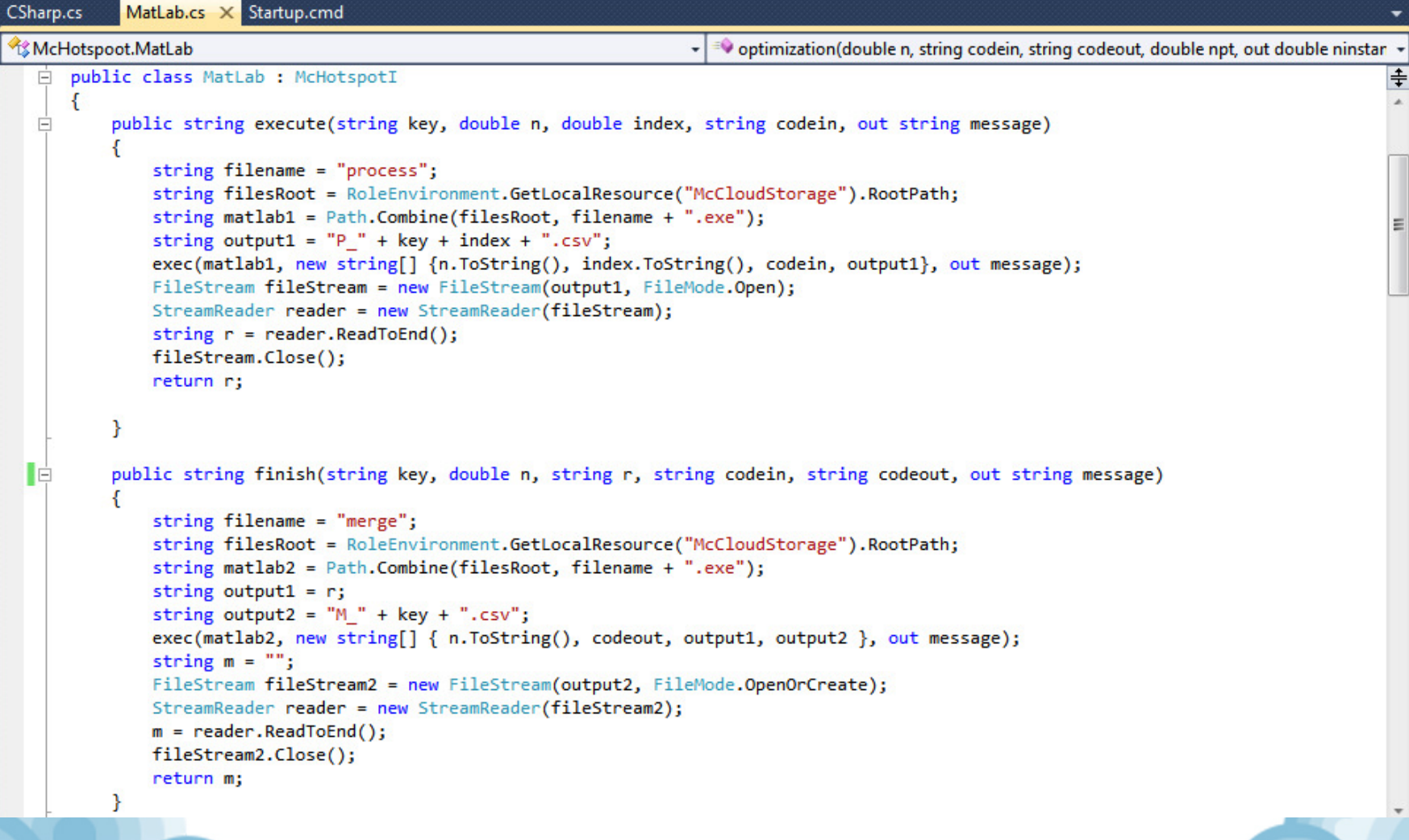

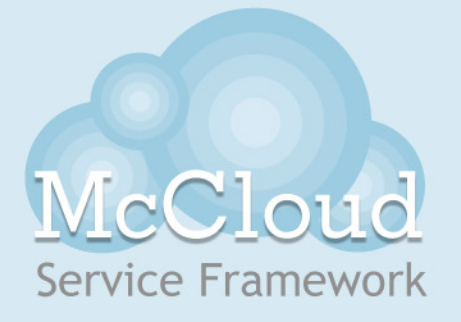

## **Hotspots (Matlab)**

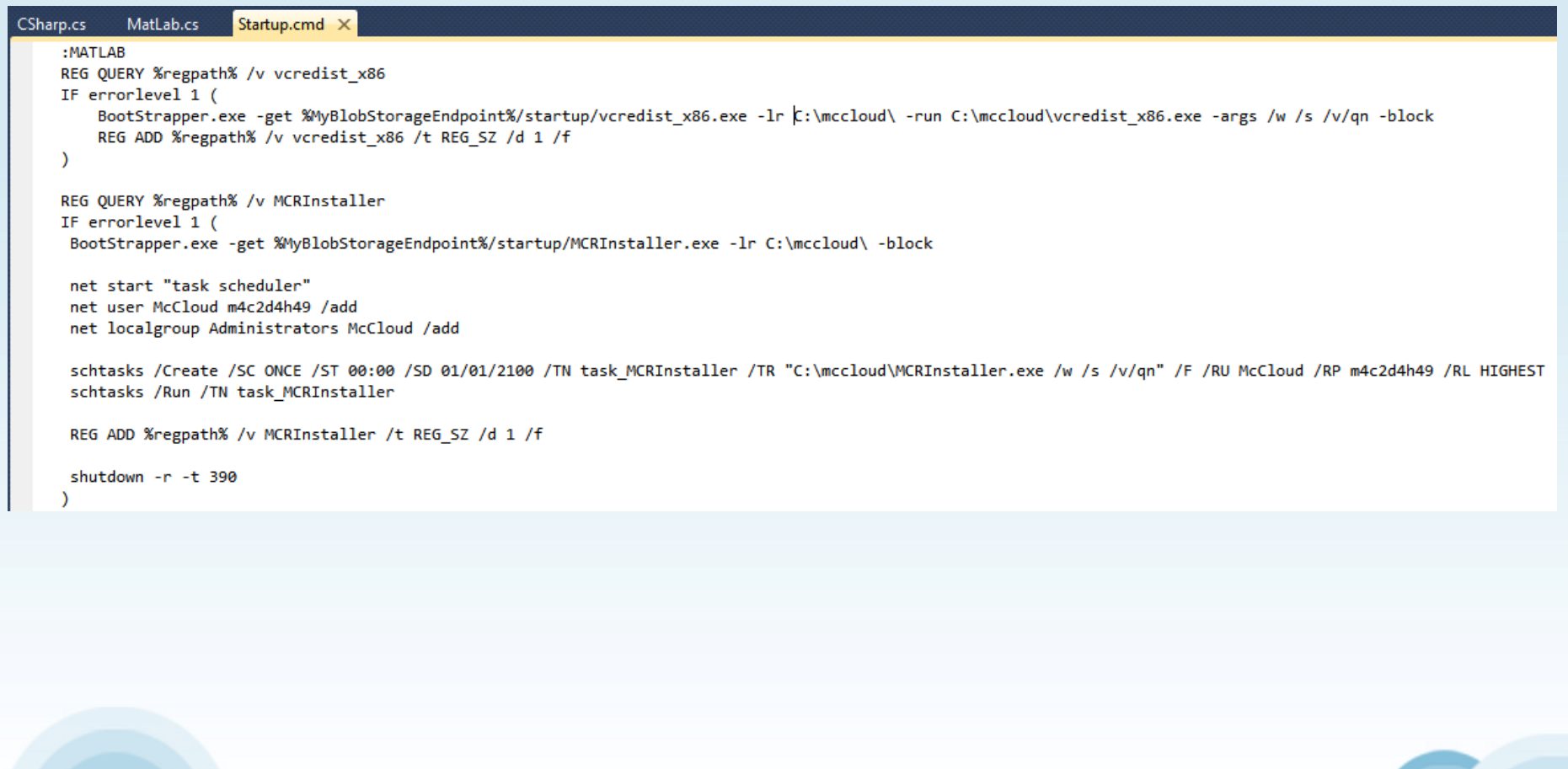

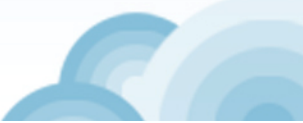

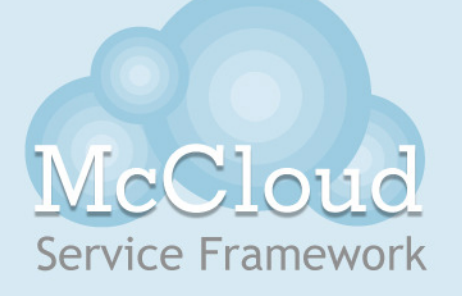

#### **Matlab Example**

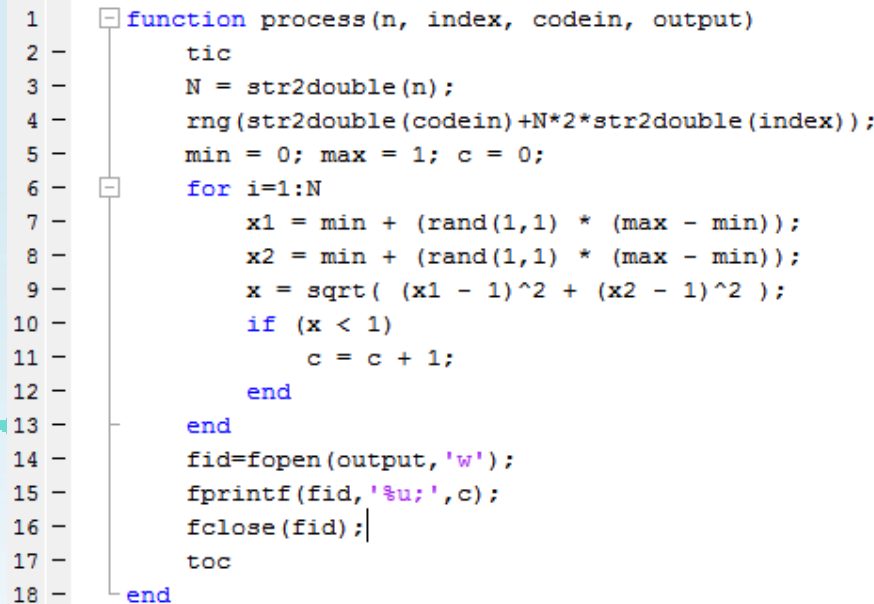

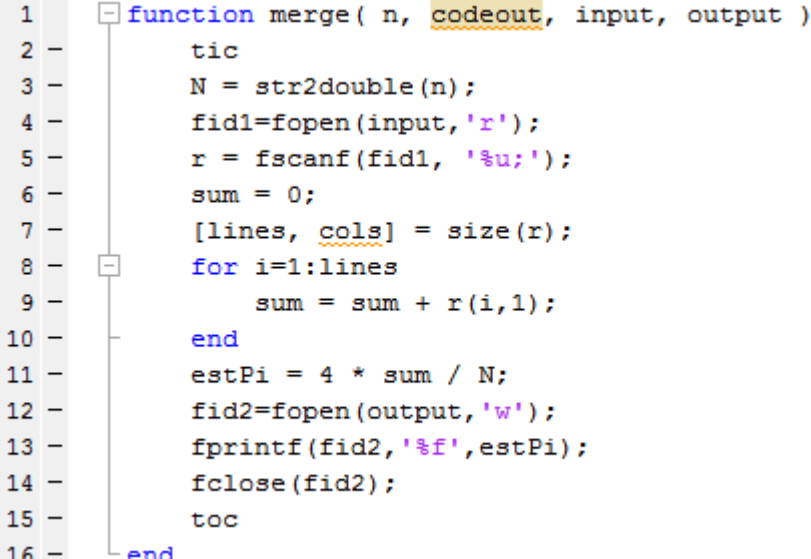

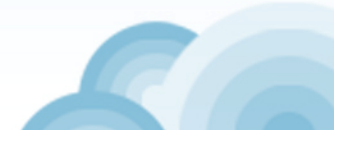

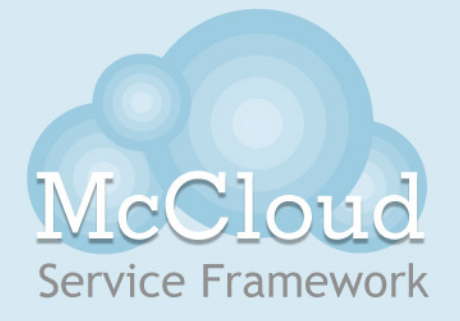

#### **PHP Client Example**

 $<$ ?php set\_time\_limit (0); \$wsdl = 'http://maccloudcsharp.cloudapp.net/Service.svc?wsdl';  $\text{\$mcc = new SoapClient(\$wsdl)$};$  $$obj~>n = $_GET['n']$ ;  $$obj$  >codein = '...';  $$obj$  >codeout = '...';  $\frac{4}{3}$  result =  $\frac{4}{3}$  mcc-  $\frac{1}{3}$  Run( $\frac{4}{3}$ obj);  $$key = $result$  >RunResult; echo \$key  $2 > 1$ 

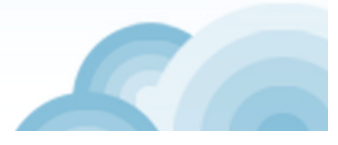

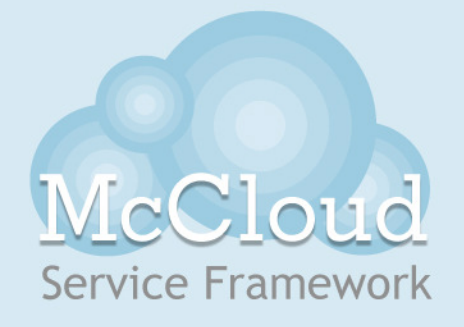

#### **C# Client Example**

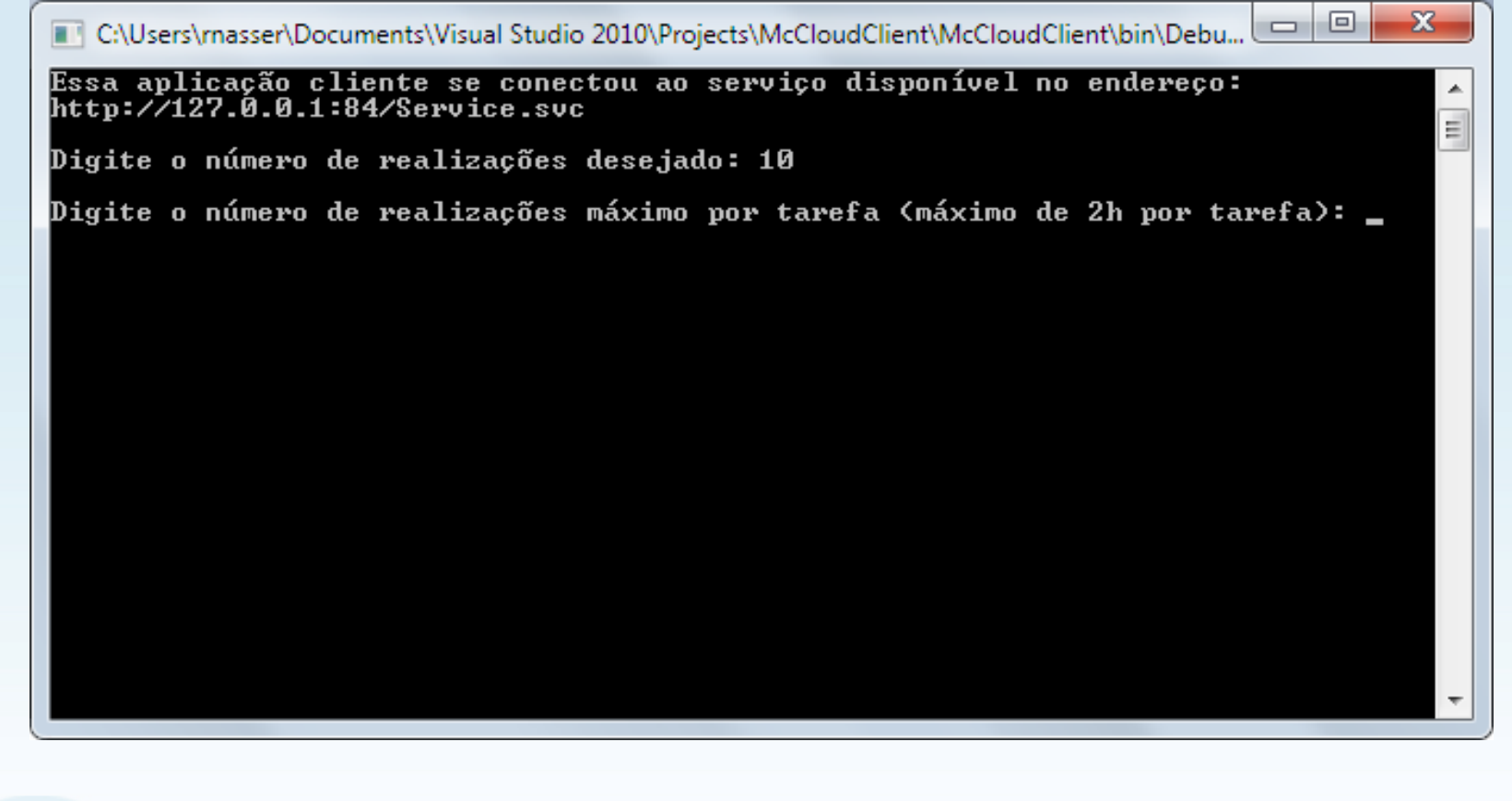

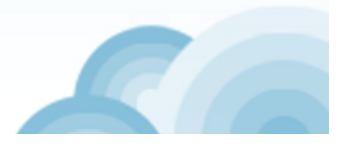

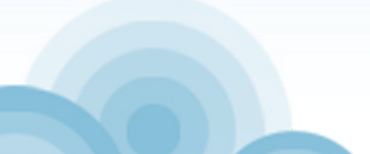

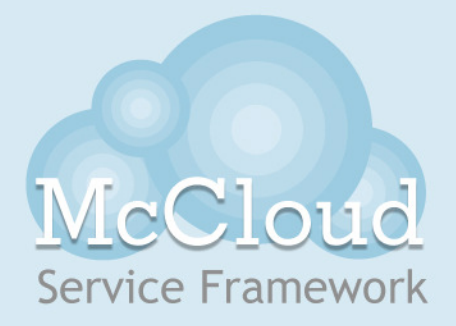

# **Thank you!** http://mccloud.codeplex.com

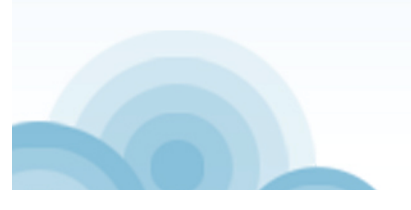

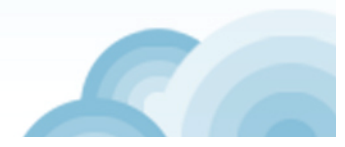